*УДК 621.452.3* 

## **ПРОЕКТИРОВАНИЕ АВИАЦИОННОГО ДВИГАТЕЛЯ НА ОСНОВЕ БАЗОВОГО ГАЗОГЕНЕРАТОРА**

### © 2011 А. С. Виноградов, Е. Ф. Паровай, А. Г. Мордвинов, Д. В. Попов, М. А. Широков

Самарский государственный аэрокосмический университет имени академика С.П. Королёва (национальный исследовательский университет)

В статье рассматривается последовательность проектирования двигателя на основе создания модели базового газогенератора и описываются основные этапы создания такой модели, включающие термогазодинамический расчет, профилирование лопаток, создание компоновки узла и базы данных деталей, расчеты на прочность и схему сборки.

Двигатель, модель, расчет, деталь, конструкция, база данных, сборка, алгоритм, эффективность.

Все современные двигатели проектируются с помощью CAD/CAM/CAE-систем, осуществляющих автоматизированное про ектирование, производство и конструирова ние [1]. К таким пакетам относятся Solid-Works, NX, КОМПАС 3D, AutoCAD, Pro/ENGENERING, CATIA, ANSYS, ADAMS, SmartTeam, которые основаны на создании 3D-моделей, их расчете на конструкционную прочность, расчетами кинематики, динамики механизмов, моделированием газового потока, разработкой технологических процессов производства двигателей и созданием баз данных о конкретных изделиях.

На факультете ДЛА Самарского государственного аэрокосмического университета в течение многих лет применяется методика сквозного курсового проектирования, включающая термогазодинамический расчет [2], проектирование проточной части [3], профилирование лопаток турбокомпрессора [3], разработку конструкции узла [4], проч ностные расчеты основных деталей, разработку технологии их изготовления и сборки всего узла [5]. Чтобы усовершенствовать

процесс сквозного проектирования, предлагается создание модели базового газогенератора на основе разработки параметрических 3D-моделей всех его деталей. В качестве базового газогенератора был выбран газогенератор двигателя семейства CFM-56 [6]. Двигатели СFM-56 является одними из самых распространённых в мире. Создание па раметрических 3D-моделей деталей ГТД позволяет существенно повысить эффективность проектирования.

В результате из созданных 3Б-параметрических моделей (более 100, в том числе модели типовых деталей - лопаток ВНА, ра-<br>бочих и статорных лопаток, компрессора бочих и статорных лопаток, ВД, сопловых и рабочих лопаток ТВД, корпусов, дисков, и стандартных - элементов крепежа, резьбовых соединений) были собраны модели компрессоров ВД от  $\pi_r = 5.5$ до  $\pi$ <sub>*к*</sub> = 10,8 и модели турбин ВД от  $\pi_{\text{TBII}} = 2,24$  до  $\pi_{\text{TBII}} = 8,17$  (схемы проточных частей, геометрические и газодинамические параметризированные характеристики при ведены в табл. 1 и 2).

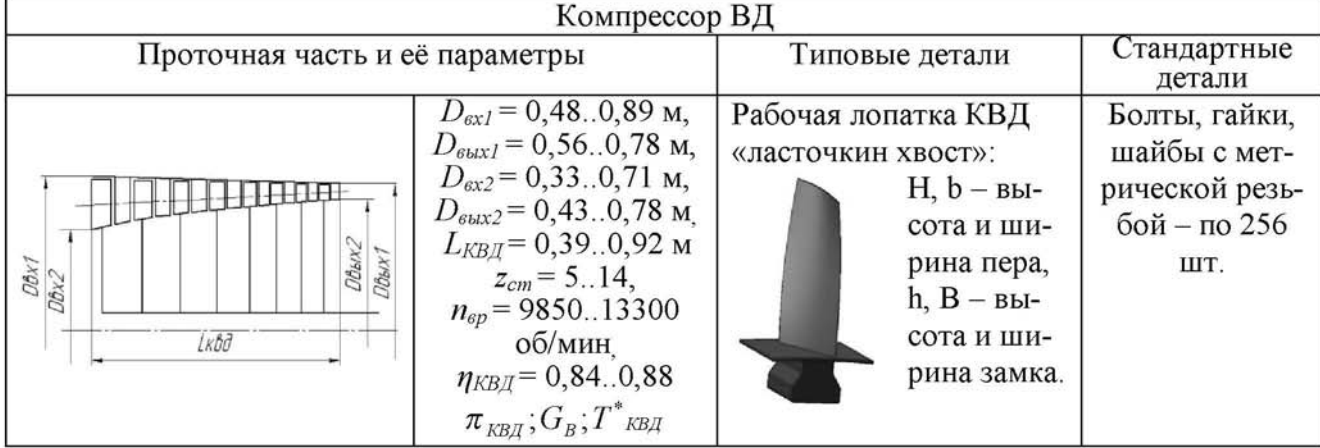

Таблица 1. Параметры 3Б-моделей типовых и стандартных деталей компрессора ВД

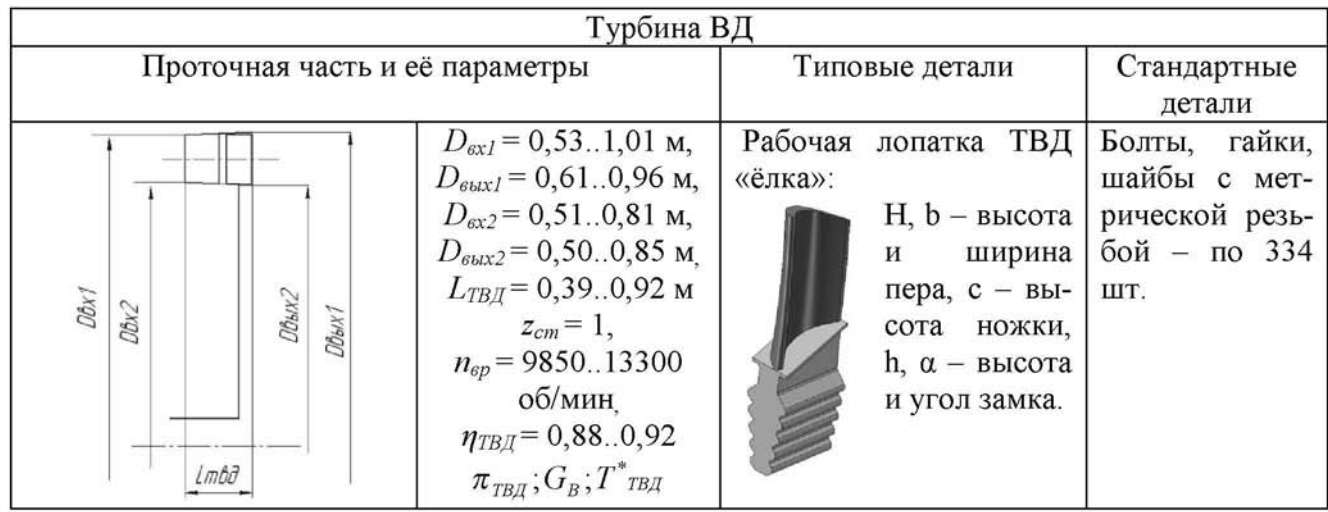

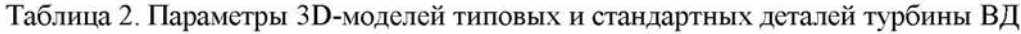

На этапе проектного термогазодинамического расчёта в первую очередь, составляется методика проектного расчета ГТД заданного типа и схемы, затем обоснуется выбор величин, характеризующих отборы воздуха на охлаждение узлов, а также все КПД. коэффициенты потерь и другие постоянные, необходимые, согласно разработанной методике, для проектного расчета данного двигателя (формируются исходные данные для начальной математической модели двигателя).

Далее по составленной методике и принятым исходным данным выполняется проектный расчет. Это делается с помощью адаптированного специального варианта программы АСТРА-ПР, созданной специалистами кафедры теории двигателей СГАУ. Исходными данными для расчёта являются внешние условия, параметры цикла и коэффициенты совершенства. Результаты термогазодинамического расчета - значения тяги, удельного расхода топлива - являются исходными данными для следующих этапов проектирования и создания двигателя. В итоге были получены двигатели со значениями тяги Р от 8,5 до 35,5 кН, удельной тяги Р<sub>ул</sub> от 0,15 до 0,4 кН с/кг, удельного расхода топлива С<sub>уд</sub> от 65 до 76,5 кг/кН·ч.

Проектный расчёт проточной части двигателя является следующим этапом проектирования двигателя после термогазодинамического расчёта. На этом этапе определяются основные конструктивногеометрические параметры проточной часнеобходимые двигателя. для сле-ТИ

дующего, более детального, проектирования компрессора, турбины и камеры сгорания. В процессе расчёта турбокомпрессора определяются и согласовываются диаметры и проходные сечения компрессора и турбины, необходимая частота вращения и число ступеней, рассчитывается и строится меридиональное сечение их проточной части. Исходными данными для расчёта проточной части двигателя являются результаты термогазодинамического расчёта двигателя: параметры газового потока во всех сечениях двигателя и значения окружных скоростей для лопаточных машин. Выходные данные расчёта проточной части двигателя - это геометрические характеристики проточной части двигателя, значения частот вращения роторов и количества ступеней компрессора и турбины, чертёж проточной части двигателя. В итоге были получены проточные части ГТД с характеристиками, указанными в табл. 1 и 2.

После расчёта проточной части двигателя производится термогазодинамический расчёт турбины и компрессора высокого давления. В процессе расчёта уточняются предварительно выбранные геометрические размеры проточной части, определяются кинематические параметры ступени на среднем радиусе, выбирается закон изменения циркуляции по радиусу ступени и определяются треугольники скоростей на пяти радиусах лопаточного венца. Производится профилирование лопатки рабочего колеса, то есть рассчитываются координаты ряда точек профилей венцов в сече-

ниях, необходимых для выпуска рабочего чертежа и последующего изготовления лопатки. Определяются геометрические характеристики профилей лопатки для расчёта её на прочность. Исходными данными этого этапа являются результаты термогазодинамического расчета двигателя и результаты расчёта проточной части двигателя (результаты предыдущих двух этапов). Выходными данными профилирования лопаток являются геометрические параметры лопатки в пяти сечениях, профили лопатки в пяти сечениях (чертежи).

Следующим этапом является эскизная компоновка будущего ГТД - выбирается предварительная конструкция ротора, статора компрессора и турбины, оговариваются возможные изменения, составляются спецификации для каждого узла двигателя. За прототип будущего двигателя был выбран ТРДД СҒМ56-7В. Статор КВД включает в себя: ВРНА, РНА первых трех ступеней, лопатки НА последующих шести ступеней, корпус КВД - разъёмный - имеет коническую форму и состоит из переднего и заднего разъемных корпусов. Корпус перепуска совместно с корпусом КВД образуют изолированную кольцевую полость, через которую осуществляется перепуск воздуха из внутреннего контура в наружный. Ротор КВД включает в себя: 9 дисков рабочих колёс (10-18). Барабан ротора состоит из четырех узлов, крепяшихся болтами. Рабочие лопатки с 4-й по 9-ю ступень имеют хвостовики типа «ласточкин хвост», тогда как лопатки предыдущих ступеней крепятся в кольцевом пазу, имеющем переднюю и заднюю прорези. Неподвижные лабиринтные кольца имеют по три гребешка, которые образуют дополнительное сопротивление при протекании воздуха через лабиринтное уплотнение. За компрессором ВД предусмотрен отбор воздуха. Итого в компоновке КВД около 1250 деталей. Статор ТВД состоит из корпуса, включающего в себя внешний корпус, внутренний корпус, заднюю часть корпуса. Внутри корпуса крепится сварной воздушный коллектор, выполненный в виде набора кольцевых полостей с отверстиями для циркуляции воздуха. К сегментам разрезного кольца с помощью штифтов крепятся блоки СА. Сегменты разрезного кольца зафиксированы от

осевого и радиального перемещений в наружном кольце радиальными штифтами. Для предотвращения коробления сегментов при тепловом расширении между ними имеется Лопатки соплового аппарата усзазор. танавливаются в передней части корпуса блоками по 3 лопатки - всего 21 блок. Между полками соседних блоков СА, а также между задними торцами наружных полок и корпусом турбины выдержаны зазоры, необходимые для обеспечения свободного температурного расширения лопаток. Ротор ТВД состоит из диска с рабочими лопатками и деталей лабиринтных уплотнений и крепежных деталей. Лопатки рабочего колеса фиксируются от осевого перемещения контровочным кольцом. Всего в компоновку ТВД входит порядка 1300 деталей. Описание компоновки газогенератора поясняется чертежами узлов с расстановкой позиций входящих в их состав деталей.

После создания компоновки узлов газогенератора создаются трехмерные параметрические модели деталей, и они систематизируются в базу. Этап параметрического моделирования (SolidWorks, NX) состоит из эскизного 2D-моделирования будущей детали, расстановки размеров, построения 3Dмодели детали и, собственно, самой параметризации - увязки размеров модели с их значениями в таблицах MS Excel. Параметризация большинства деталей ТВД, в частности, была осуществлена с применением уравнений связей, что позволило добиться существенного сокращения параметров, требуемых для определения эскизов будущих деталей, но и накладывающих ограничения на возможные диапазоны изменения размеров. Однако избежать ограничений, установленных на изменение размеров детали, можно, погасив все или отдельные уравнения связи, описывающие геометрические характеристики детали, и, таким образом, при следующем открытии таблицы параметров вносить изменения уже во все параметры, описывающие деталь. Детальная проработка конструкции новой детали требует отключения всех уравнений связи, однако если требуется в сжатые сроки и с минимальными усилиями изменить, скажем, внутренний диаметр корпусной детали, сохранив при этом её пропорции (сохранить форму проточной части), наличие непогашенных уравнений позволит, изменив лишь один параметр (внутренний диаметр), получить деталь с необходимыми характеристиками.

Созданная база параметрических 3Dмоделей представляет собой систематизированный набор параметрических трехмерных моделей деталей основных узлов ГТД, их чертежей и таблиц параметров. В базу включены модели типовых, уникальных и стандартных деталей ГТД. Всего база содержит около 100 моделей, путем применения параметризации из которых получается свыше 1500 деталей, входящих в окончательную сборку модели газогенератора. В базе мо дели разделены, в частности, на детали компрессора и детали турбины и систематизированы по номерам позиций, указанным в ком поновке, выполненной предыдущим этапом, а также классифицированы на типовые, уни кальные и стандартные детали. *Типовые детали* - лопатки (рабочие, сопловые, направляющего аппарата, входного направляющего аппарата, блоки СА), диски, кольца лабиринтных уплотнений, дефлекторы, по-

крывные диски, контровочные кольца, сотовые вставки и т.п. *Уникальные детали* - кор пуса различных конструкций и их элементы (полки, сегменты разрезных колец), валыцапфы, воздушные коллекторы и их элементы. *Стандартные детали* - элементы крепежей (болты, гайки, шайбы, штифты), элементы крепления РНА (втулки, рычаги, ручки). Пример интерфейса базы созданных параметрических 3D-моделей показан на рис. 1.

На этапе параметрического 3Б-моделирования также производится проектирование хвостовиков лопаток и пазов в дисках под них. Исходными данными для проектирования являются геометрические пара метры втулочного сечения лопаток, материал, условия работы. По параметрам втулочного сечения лопатки подбирается типоразмер хвостовика, после чего по таблице определяются геометрические характеристики хвостовика. Для паза в диске вы полняются те же действия. По результатам расчётов строятся 3Б-модели хвостовиков и пазов.

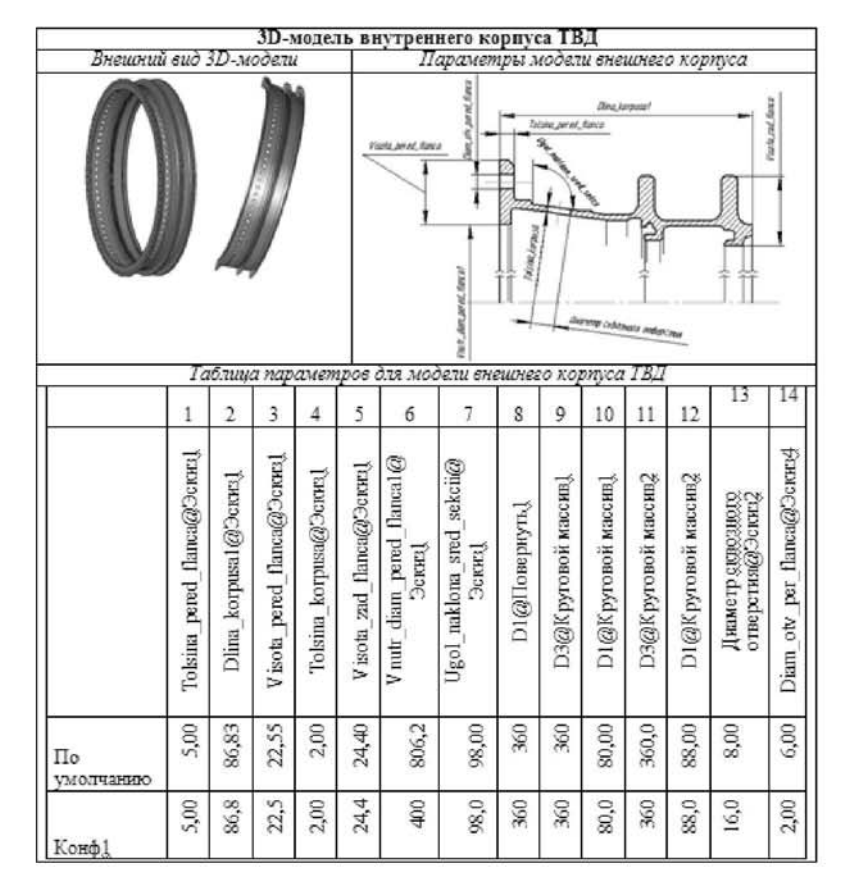

*Рис. 1. Информационный блок базы деталей, посвященный внутреннему корпусу ТВД (уникальная деталь)* 

После построения ЭБ-моделей производится расчёт наиболее нагруженных деталей на прочность путём переноса моделей в пакет для прочностных расчётов ANSYS. Входными данными для прочностного расчета являются: профили сечений лопатки (втулочного, среднего, периферийного), материал и его характеристики (плотность, модуль Юнга), рабочая температура, частота вращения ротора (окружная скорость), пара метры газового потока (для лопатки в трех сечениях - втулочном, среднем, периферийном). В ходе расчёта на прочность производится расчёт собственных частот и частотная отстройка, исследование вибраций и форм колебаний, коррекция геометрии деталей, определение их запасов прочности, исследование влияния температурных нагрузок. Вы ходными данными этапа являются: коэффи-

циенты запаса прочности лопаток и дисков, выводы о необходимости охлаждения лопа ток и дисков турбин (выводы о необходимости изменения конструкции), возможные изменения конструкции лопаток.

Завершающим этапом создания параметрической 3D-модели базового ГТД является трехмерная сборка деталей в конкретные узлы и разработка технологии изготовления и сборки готового изделия. Общая сборка является завершающим и наиболее ответственным этапом производства авиационных двигателей. Конструкция двигателя накладывает свои особенности на технологический процесс сборки и они учитываются в каждом конкретном случае [7]. Общий вид схемы сборки на примере узла ТВД показан на рис. 2.

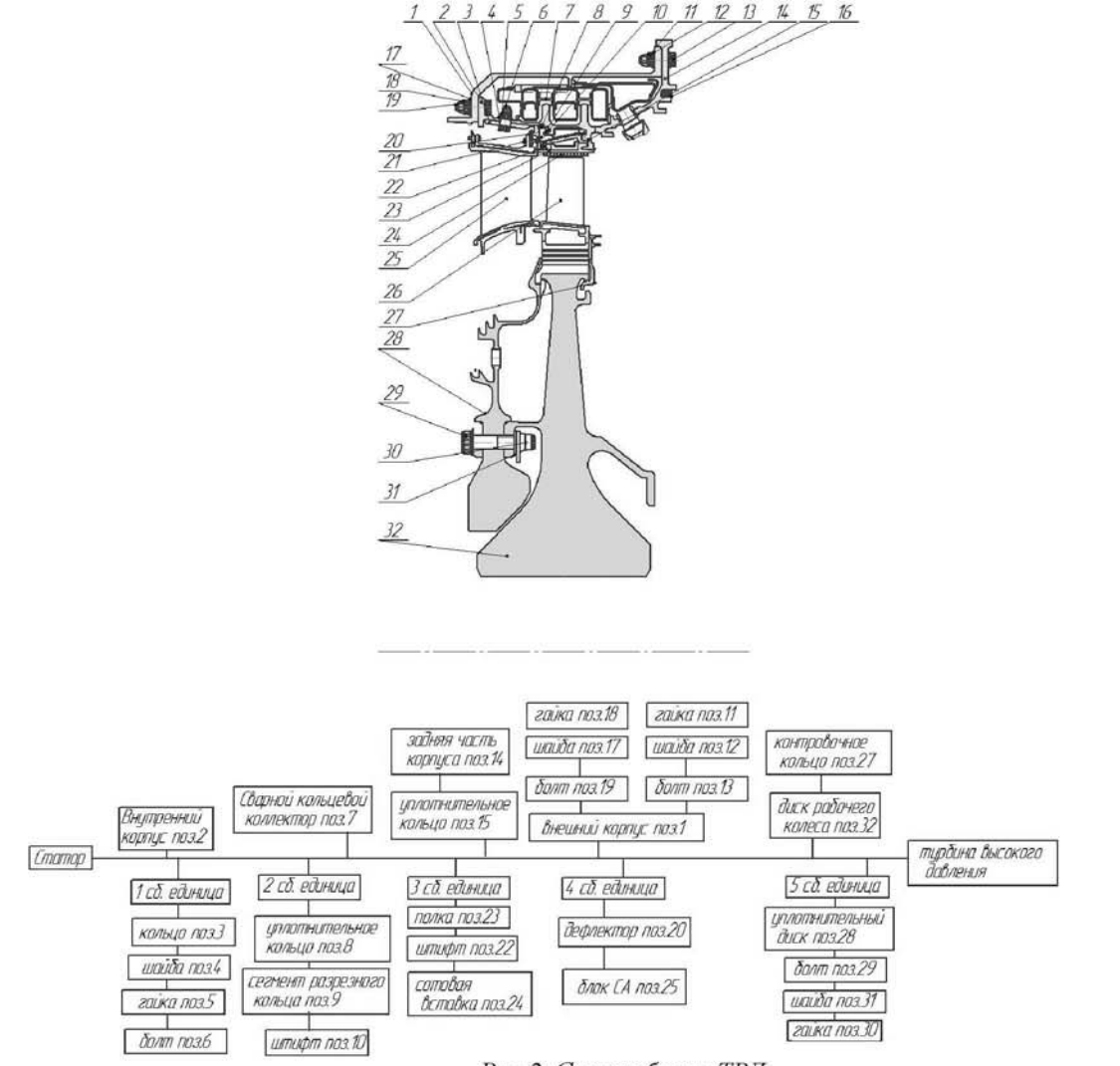

*Рис. 2. Схема сборки ТВД*

Разработанные модели позволяют осушествлять сборку газогенератора и могут быть использованы для расчета на прочность в пакете ANSYS, расчета газодинамических процессов в пакете Fluent и т.д. Параметризация деталей ГТД осуществлялась с помощью таблиц MS Excel, а сами модели были созданы в SolidWorks, что позволило из базового газогенератора (табл. 3) создавать двигатель практически любых характеристик.

Помимо известных преимуществ, которые предоставляет 3D-моделирование, внедрение данной методики (алгоритм - на рис.3) позволит разработать базу параметрических моделей, используемых в различных

учебных курсах, и совершенствовать подготовку специалистов на факультете ДЛА.

Таким образом, в ходе проектирования разрабатываются параметрические модели в современных программах 3D-проектирования и на этой основе создаются методики проектирования узлов авиационного двигателя и их дальнейшая апробация в учебном процессе. Результаты выполненных работ могут быть рекомендованы к использованию при курсовом и дипломном проектировании авиационных и конвертированных двигателей. Также в ходе работы выполняется расчет на прочность лопатки и соответствующего ей диска турбокомпрессора, а также проектирование узла двигателя.

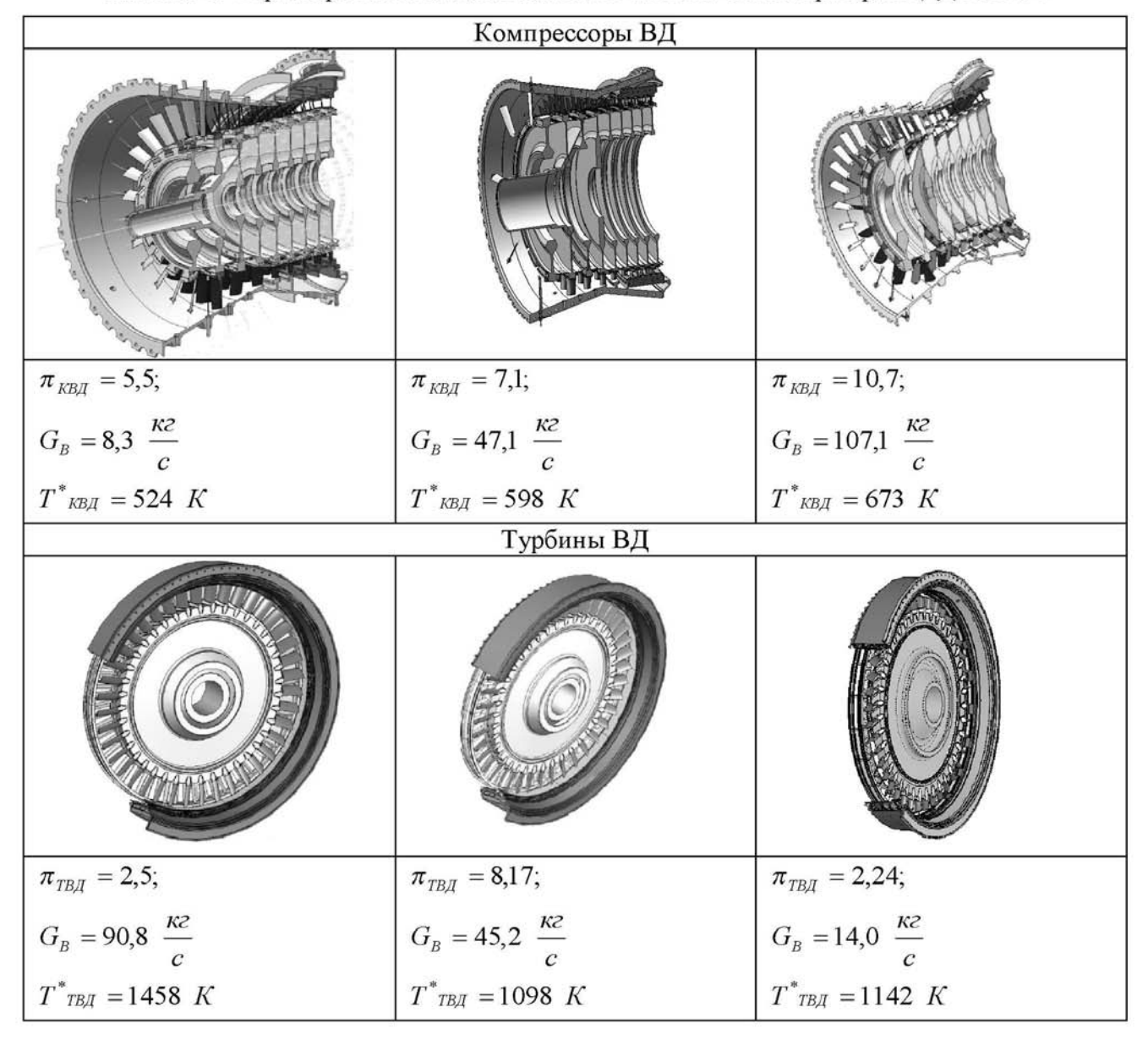

Таблица 3. Параметрические модели элементов базового газогенератора ТРДД СFM-56

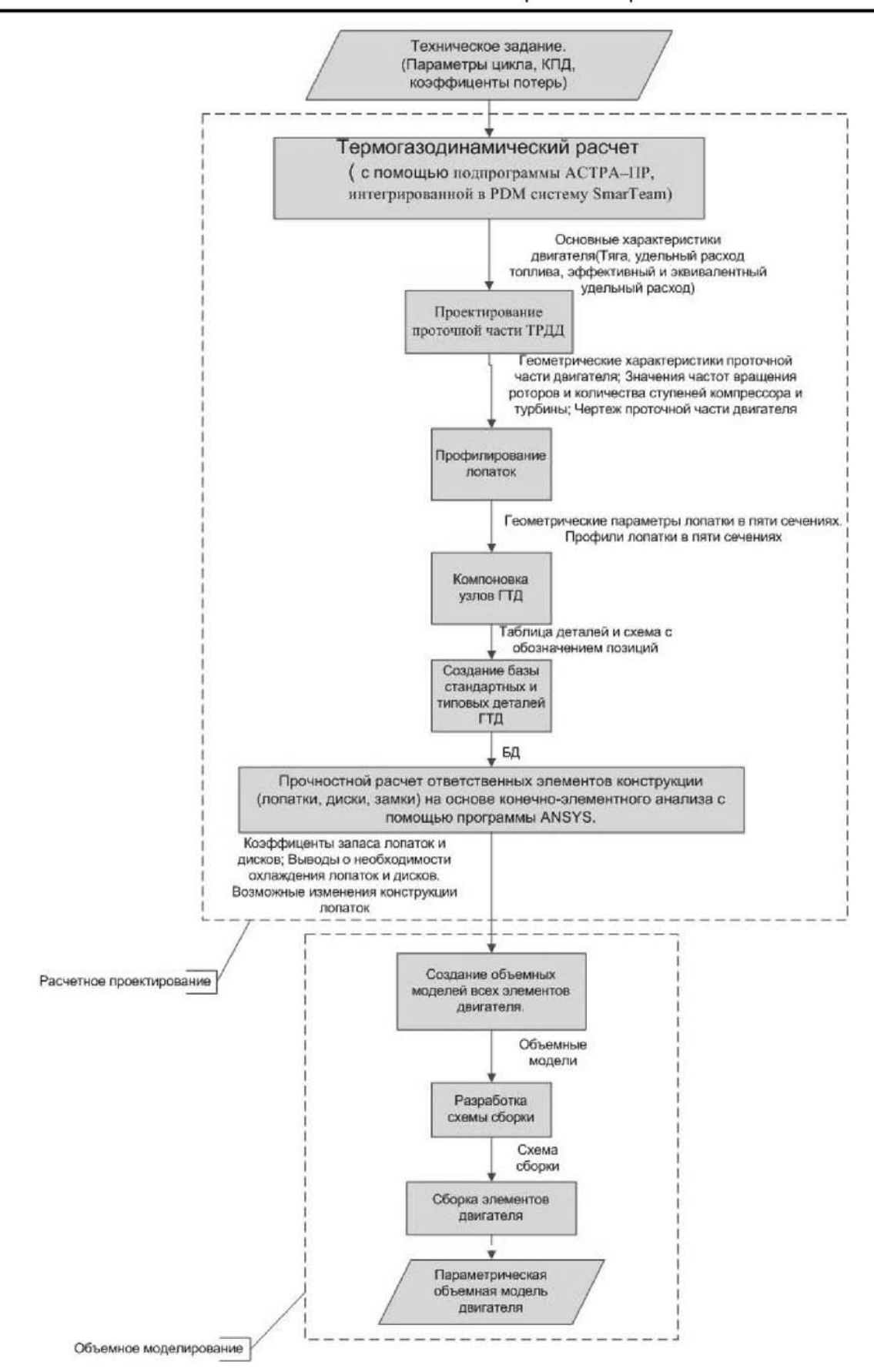

*Рис. 3. Алгоритм методики проектирования ГТД на основе базового газогенератора с использованием 3Б-моделирования*

При сложившейся системе обучения задачу построения типовых элементов двигателя: лопатки, хвостовика, диска, паза в диске - приходится решать многократно. Но совершенно очевидно, что для дальнейшего совершенствования процесса проектирования нет необходимости перегружать задания стандартными повторяющимися операциями, но, напротив, стоит больше внимания и сил уделять постановке и освоению качественно новых проблем. Этой цели способствует внедрение трехмерных параметрических моделей типовых деталей двигателя. Модели, о которых ведется речь, были разработаны на кафедре конструкции и проектирования ДЛА в системе трехмерного проектирования.

Суть параметрического геометрического моделирования состоит в возможности автоматического изменения геометрии модели в зависимости от изменения пользователем величины значений, определяющих ее геометрические параметры.

Такой подход позволяет не только значительно снизить долю рутинного труда проектировщика, но нацелить его на реализацию не менее важных задач, связанных с необходимостью обоснованного назначения технических требований на изготовление, сборку, доводку спроектированных изделий.

Существенные достоинства параметрического моделирования состоят в обеспечении возможностей:

- резкого снижения трудоемкости объемного и плоского геометрического моделирования изделий и их деталей за счет выбора из данных параметрической модели с нужной конфигурацией и изменения ее размеров до требуемых значений;
- реализации актуальной задачи перерасчета геометрических параметров детали, например на середину поля допуска для изготовления ее на оборудовании с ЧПУ;
- параметрического технологического проектирования, когда элементы проектируемого технологического процесса (операционные размеры и эскизы, мо-

дели технологической оснастки, управляющие программы) привязаны к параметрической модели объекта проектирования и имеется возможность автоматического и/или автоматизированного их изменения в соответствии с изменением геометрии параметрической модели объекта.

Работа выполнена при финансовой поддержке Правительства Российской Федерации (Минобрнауки) на основании Постановления Правительства РФ №218 от 09.04.2010.

# Библиографический список

 $\mathbf{1}$ . Фалалеев,  $C.B.$ Виртуальная разработка двигателей на кафедре КиПДЛА СГАУ [Текст] / С.В. Фалалеев // Проблемы и перспективы развития двигателестроения: Тр. МНТК Ч.1. - Самара: 2009. - С. 206 -208.

2. Кулагин, В.В. Теория, расчёт и проектирование авиационных двигателей и энергетических установок [Текст]: учеб. / В.В. Кулагин. - М.: Машиностроение, 2002. -616с.

3. Мамаев, Б.И. Газодинамическое проектирование осевых турбин авиационных ГТД ГТекст] / Б.И. Мамаев, Н.Ф. Мусаткин, Б.М. Аронов. - Куйбышев: 1984. - 70 с.

4. Старцев, Н.И. Конструкция узлов авиационных двигателей [Текст]: учебное пособие / Н.И. Старцев, С.В. Фалалеев. - Самара: СГАУ, 2006. -112 с.

5. Демин, Ф.И. Технология изготовления основных деталей газотурбинных двигателей [Текст]: учеб. пособие / Ф.И. Демин, Н.Д. Проничев, И.Л. Шитарев - М.: Машиностроение, 2002. - 328 с.

6. CTC-223. CFM56-7B Basic engine: Training manual [Text] / CFMI Customer Training Services, 2002. - 97 p.

7. Никитин, А.Н. Технология сборки двигателей летательных аппаратов. [Текст]: учеб. / А.Н. Никитин. - М.: Машиностроение, 1982. - 269 с.

### **AIRCRAFT ENGINE DESIGN BASED ON UNIFIED GAS GENERATOR**

© 2011 A. S. Vinogradov, Ye. F. Parovay, A. G. Mordvinov, D. V. Popov, M . A. Shirokov

Samara State Aerospace University named after academician S.P. Korolyov (National Research University)

In article the algorithm of aircraft engine designing based on unified gas generator is considered. Also here the main stages of such model creating are described. This stages include thermogas dynamic account, blade profiling, The algorithm combines accounts of hydraulic resistance, thermal condition, unite assembling and detail data base creating, strength accounts and assemble scheme.

*Engine, model, account, detail, construction, data base, algorithm, efficiency.* 

#### **Информация об авторах**

**Виноградов Александр Сергеевич,** кандидат технических наук, доцент кафедры кон струкции и проектирования двигателей летательных аппаратов, Самарский государственный аэрокосмический университет имени академика С.П. Королёва (национальный исследовательский университет). Тел.: (846) 267-46-75. E-mail: fdla@ssau.ru. Область научных интересов: торцовые уплотнения, конструкция авиационных двигателей, надежность машин.

**Паровай Елена Федоровна,** студент факультета «Двигатели летательных аппаратов», Самарский государственный аэрокосмический университет имени академика С.П. Королёва (национальный исследовательский университет). Тел.:  $(846)$  267-46-75. E-mail: fdla@ssau.ru. Область научных интересов: конструкция и проектирование авиационных двигателей и энергетических установок.

**Мордвинов Александр Геннадьевич,** студент факультета «Двигатели летательных аппаратов», Самарский государственный аэрокосмический университет имени академика С. П. Королёва (национальный исследовательский университет). Тел.: (846) 267-46-75. Еmail: fdla@ssau.ru. Область научных интересов: конструкция и проектирование авиационных двигателей и энергетических установок.

**Попов Дмитрий Владимирович,** студент, Самарский государственный аэрокос мический университет имени академика С.П. Королёва (национальный исследовательский университет). Тел.: (846) 267-46-75. E-mail: fdla@ssau.ru. Область научных интересов: конструкция и проектирование авиационных двигателей и энергетических установок.

**Широков Максим Александрович,** студент, Самарский государственный аэрокос мический университет имени академика С.П. Королёва (национальный исследовательский университет). Тел.: (846) 267-46-75. Е-mail: fdla@ssau.ru. Область научных интересов: конструкция и проектирование авиационных двигателей и энергетических установок.

**Vinogradov Alexandr Sergeevich,** candidate of technical science, docent of department «Construction and design of aircraft engines», Samara State Aerospace University named after academician S.P. Korolyov (National Research University). Phone: (846) 267-46-75. Е-mail: fdla@ssau.ru. Area of research: face seals, aircraft engine design, reliability of machines.

**Parovay Yelena Fedorovna,** student, Samara State Aerospace University named after academician S.P. Korolyov (National Research University). Phone: (846) 267-46-75. Е-mail: fdla@ssau.ru. Area of research: construction and design of aircraft engines and power plants.

**Mordvinov Alexandr Gennadievich,** student, Samara State Aerospace University named after academician S.P. Korolyov (National Research University). Phone: (846) 267-46-75. Е-mail: fdla@ssau.ru. Area of research: construction and design of aircraft engines and power plants.

**Popov Dmitry Vladimirovich,** student, Samara State Aerospace University named after academician S.P. Korolyov (National Research University). Phone: (846) 267-46-75. Е-mail: fdla@ssau.ru. Area of research: construction and design of aircraft engines and power plants.

**Shirokov Maxim Alexandrovich,** student, Samara State Aerospace University named after academician S.P Korolyov (National Research University). Phone: (846) 267-46-75. Е-mail: fdla@ssau.ru. Area of research: construction and design of aircraft engines and power plants.